МУНИЦИПАЛЬНОЕ ОБЩЕОБРАЗОВАТЕЛЬНОЕ УЧРЕЖДЕНИЕ «ЦЕНТР ОБРАЗОВАНИЯ № 2» г. ЯСНОГОРСКА ТУЛЬСКОЙ ОБЛАСТИ

Согласовано: Зам. директора по ВР Кудрявцева Л.А. 6

Утверждаю Директор/MOV « Иванова Ю.И. Приказ № 2

Рабочая программа внеурочной деятельности «Мой друг - компьютер» для детей 9-10 лет

Направленность: социальная

Срок реализации 1 год.

Принято на заседании педагогического совета Протокол от 31.09.2021г №1.

Составитель: учитель начальных классов Майсурадзе О.В.

2021-2022 учебный год

#### **Пояснительная записка**

Рабочая программа внеурочной деятельности «Мой друг –компьютер» разработана на основе требований к результатам освоения образовательной программы начального общего образования, Программы «Информатика и ИКТ» Н.К. Нателаури ( Смоленск, Ассоциация21 век, 2013 год ),и обеспечивает достижение планируемых результатов освоения ООП (личностных,метапредметных,предметных). Программа составлена с учётом возрастных особенностей учащихся 4 классов, рассчитана на 34 часа в год, 1 час в неделю.

В рамках внеурочной деятельности формируются первичные представления об объектах информатики как естественно - научной дисциплины о закономерностях протекания информационных процессов в системах различной природы, а также о методах и средствах их автоматизации.

 Содержание программы внеурочной деятельности «Мой друг – компьютер» строится на основе шести содержательных линий: линии информации информационных процессов, линии представления информации, алгоритмической линии, линии компьютера, линии моделирования, линии информационных технологий.

 Кроме того, изучение информатики в начальной школе позволяет учащимся более успешно освоить и другие предметы начального образования. Это связано с тем, что информатикаимеет межпредметные связи с различными общеобразовательными предметами как на уровне понятийного аппарата, так и на уровне использования методов и средств познания реальности.

Изучение информатики позволяет сформировать у учащихся многие виды деятельности которые имеют метапредметный характер (сбор, хранение, передача, преобразование информации; моделирование; построение схем, таблиц и др.). В связи с этим часть метапредметных результатов, включающих осваиваемые обучающимися универсальные учебные действия (обеспечивающие овладение ключевыми компетенциями, составляющими основу умения учиться) и межпредметные понятия, входит в структуру предметных результатов курса информатики.Вариативность заданий в курсе информатики, связь с различными предметами школьного курса (математика, окружающий мир, русский язык, литературное чтение, музыка), опора на опыт ребёнка, включение в процесс обучения содержательных игровых ситуаций для усвоения предметных знаний и овладение способами действий, коллективное обсуждение ответов позволяют оказывать положительное влияние на развитие познавательного интереса у учащихся.

 Предлагаемые ссылки на электронные образовательные ресурсы будут способствовать получению начальных представлений о возможностях ИКТ формированию познавательной потребности; повышению мотивации учащихся начальной школы; формированию первоначального умения работы на компьютере; стимуляции познавательной активности учащихся; формированию проектных начал за счёт создания условий для реализации новых видов деятельности, связанных с созданием моделей, проведением экспериментов.

 Всё вышесказанное позволяет при изучении предмета «Информатика и ИКТ» способствовать реализации основной цели начального образования – развитию умения учиться.

**Цель:**приобретение учащимися учебнойИКТ – компетентности, что позволит сформировать у учащихся предметные и универсальные учебные действия, а так же опорную систему знаний, обеспечивающие продолжение образования в основной школе.

### **Основные задачи:**

– формирование представлений об информационной картине мира;

- формирование логического и алгоритмического мышления;
- обеспечение первоначальных представлений о компьютерной грамотности;
- обеспечение первоначальных знаний о правилах создания

информационной среды и умения применять её для выполнения учебно-познавательных и проектных задач.

## **Содержание курса**

*Компьютер: Устройство и программы. (8 часов)*

Правила поведения в компьютерном классе. Как выглядит современный компьютер.Устройство компьютера. Компьютерные программы.

*Информационная деятельность человека. Компьютерные сети . (9 часов)*

Информационная деятельность человека. Поиск информации. Библиотека. Компьютер.Компьютерные сети. Компьютерные вирусы. Антивирусные программы.Форматирование абзаца.Добавление изображений в текстовый документ.

*Технология работы с текстовой информацией. (9 часов)*

Работа с текстовой информацией на компьютере. Текстовый редактор.Ввод данных. Работа с документом. Редактирование. Форматирование.Форматирование абзаца.Добавление изображений в текстовый документ.Технология работы с числовой информацией.

*Технология работы с графической информацией ( 8 часов )*

Графические редакторы. Создание изображений. Добавление текстак рисунку. Отражение изображений. Создание слайд-шоу.

## **Предполагаемая результативность курса**

## **Личностные результаты**

В сфере личностных универсальных учебных действий у выпускников начальной школы будут сформированы:

– внутренняя позиция школьника на уровне положительного отношения к школе, учебе;

– учебно-познавательный интерес к новому учебному материалу и способам решения новой информационной задачи;

– ориентация на понимание причин успеха в учебной деятельности, на анализ соответствия результатов требованиям задачи;

– ориентация на понимание места ИКТ в жизни человека, их практической значимости;

– развитие чувства ответственности за качество окружающей информационной среды;

– установка на здоровый образ жизни.

Выпускник получит возможность для формирования:

выраженной устойчивой учебно-познавательной мотивации учения;

адекватного понимания причин успешности/не успешности учебной деятельности; устойчивого следования в поведении моральным нормам и этическим требованиям; установки на здоровый образ жизни и реализации её в реальном поведении и поступках.

## **Метапредметные результаты**

В сфере регулятивных универсальных учебных действий выпускник начальной школы научится: – принимать и сохранять учебную задачу;

– планировать свои действия в соответствии с поставленной задачей и условиями её реализации, в том числе во внутреннем плане;

– осуществлять итоговый и пошаговый контроль по результату, по реакции интерактивной среды;

– вносить необходимые коррективы в действие после его совершения на основе его оценки и учёта характера сделанных ошибок, использовать предложения и оценки

для создания нового, более совершенного результата, использовать запись в цифровой форме хода и результатов решения задачи.

Выпускник получит возможность научиться

Осуществлять констатирующий и предвосхищающий контроль по результату и по способу действия;

самостоятельно адекватно оценивать правильность выполнения действия и вносить необходимые коррективы в исполнение как по ходу его реализации, так и в конце действия.

В сфере познавательных универсальных учебных действий выпускник научится:

– осуществлять поиск необходимой информации для выполнения учебных заданий с использованием учебной литературы, энциклопедий, справочников, в открытом информационном пространстве, в том числе в контролируемом пространств Интернета;

- осуществлять запись (фиксацию) выборочной информации об окружающем мире и о себе самом, в том числе с помощью инструментов ИКТ;

– использовать знаково-символические средства, в том числе модели и системы;

– выделять существенную информацию из сообщений разных видов;

– осуществлять анализ объектов с выделением существенных и несущественных признаков;

– осуществлять синтез как составление целого из частей;

– проводить сравнение, сериацию и классификацию объектов.

Выпускник получит возможность научиться

осуществлять расширенный поиск информации с использованием ресурсов библиотек и Интернета; записывать, фиксировать информацию об окружающем мире с помощью инструментов ИКТ;

создавать и преобразовывать модели и схемы для решения задач;

осуществлять сравнение, сериацию и классификацию, самостоятельно выбирая основания и критерии для указанных логических операций;

строить логическое рассуждение.

### **В сфере коммуникативных универсальных учебных умений выпускник научится:**

– адекватно использовать коммуникативные средства для решения различных коммуникативных задач, строить монологическое высказывание, владеть диалогической формой коммуникации, используя средства и инструменты ИКТ;

– строить понятные для партнёра высказывания, учитывающие, что партнёр знает и видит, а что – нет.

Выпускник получит возможность научиться

с учётом целей коммуникации достаточно точно, последовательно и полно передавать партнёру необходимую информацию как ориентир для построения действия;

задавать вопросы, необходимые для организации собственной деятельности и сотрудничества с партнёром.

### **Предметные результаты**

Предметные результаты освоения основной образовательной программы начального общего образования с учётом содержания предметных областей «Математика и информатика» и «Технология».

Выпускник научится:

– устанавливать истинность утверждений;

– читать и заполнять несложные готовые таблицы;

– читать несложные диаграммы;

– соблюдать безопасные приёмы труда, пользоваться персональным компьютером для воспроизведения и поиска необходимой информации в ресурсе компьютера, для решения информационных задач;

– использовать простейшие приёмы работы с готовыми электронными ресурсами: активировать, читать информацию, выполнять задания;

– создавать небольшие тексты, иллюстрации к устному рассказу, используя редакторы текстов и презентаций.

Выпускник получит возможность научиться

Сравнивать и обобщать информацию, представлять в строках и столбцах несложных таблиц и диаграмм;

понимать простейшие выражения, содержащие логические связки и слова;

составлять, записывать и выполнять инструкцию (простой алгоритм), план поиска информации;

распознавать одну и ту же информацию, представленную в разной форме;

планировать несложные исследования, собирать и представлять полученную информацию в разной форме;

интерпретировать информацию, полученную при проведении несложных исследований (объяснять, сравнивать и обобщать данные, делать выводы и прогнозы);

пользоваться доступными приёмами работы с готовой текстовой, визуальной, звуковой информацией в сети Интернет, а также познакомиться с доступными способами её получения, хранения, переработки.

1.Каждый учащийся должен быть обеспечен учебником Нателаури Н.К.,

Маранин С.С. Информатика и ИКТ. Учебник для четвёртого класса общеобразовательных учреждений .В 2 ч. – Смоленск: Ассоциация 21 век, 2013

2. У каждого ученика должно быть два учебных места:

• за партой, где ему будет удобно работать с учебником итетрадью, слушать учителя, смотреть демонстрационныйматериал на экране, проецируемый с помощью проектора;

• компьютерное рабочее место, оборудованное для учениканачальной школы.

3. К компьютеру ученика должны быть подсоединенынаушники и микрофон.

4. У учащихся должна иметься возможность работы в сети

Интернет.

5. На компьютерах ученика должно быть установлено:

• графический редактор;

- «Калькулятор»;
- текстовый редактор;

• визуальная объектно-ориентированная среда программирования Scratch или ЛогоМиры;

• редактор слайд-шоу;

• ЭОР из Единой коллекции цифровых образовательныхресурсов, рекомендуемые в учебниках для 2,

3, 4 классов, или их аналоги.

Для учителя

1. Учитель должен иметь компьютерное рабочее место, оборудованное колонками, сканером, принтером.

2. Методические рекомендации к учебникам.

3. Класс должен быть укомплектован проектором и экраном. Учитель должен иметь доступ со своего компьютера к проектору.

# **ТЕМАТИЧЕСКОЕ ПЛАНИРОВАНИЕ**

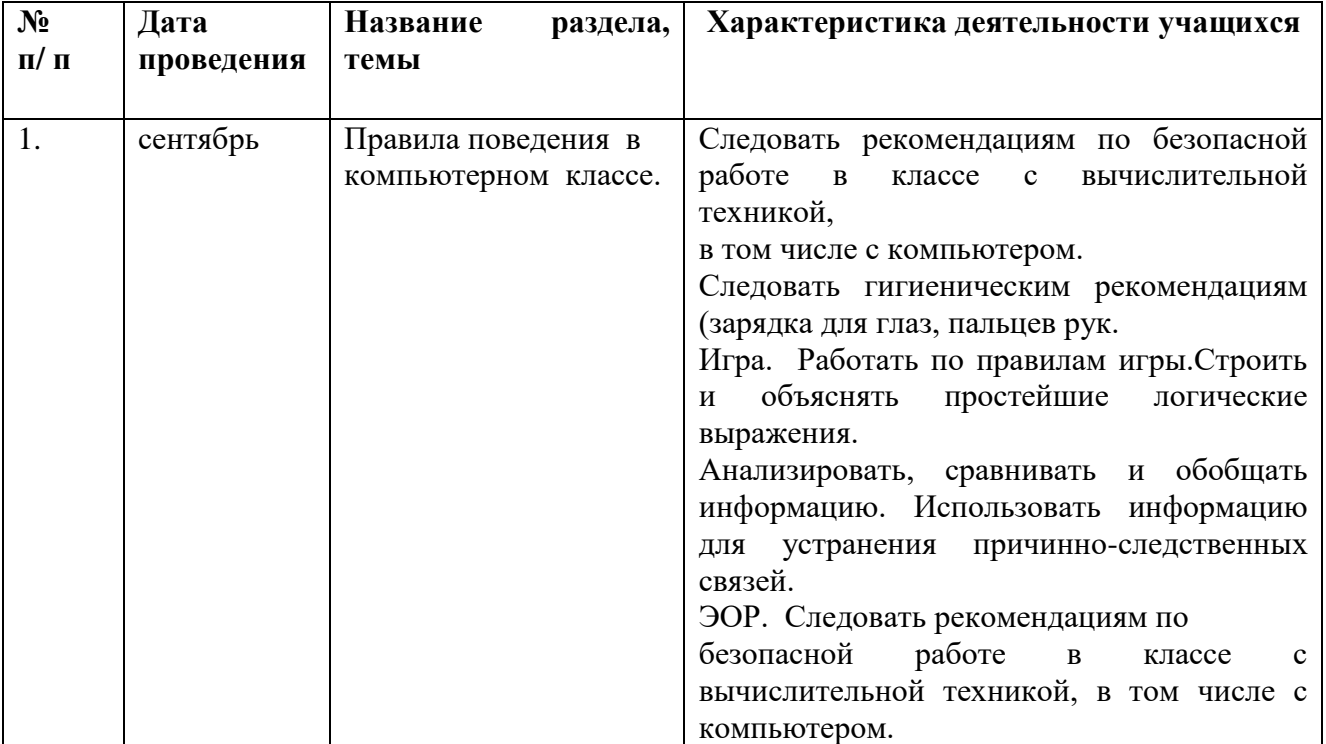

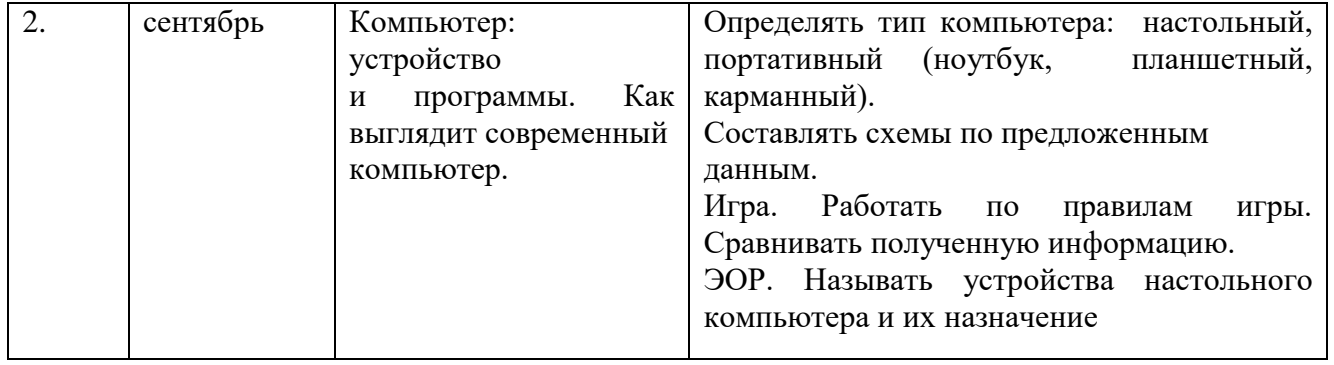

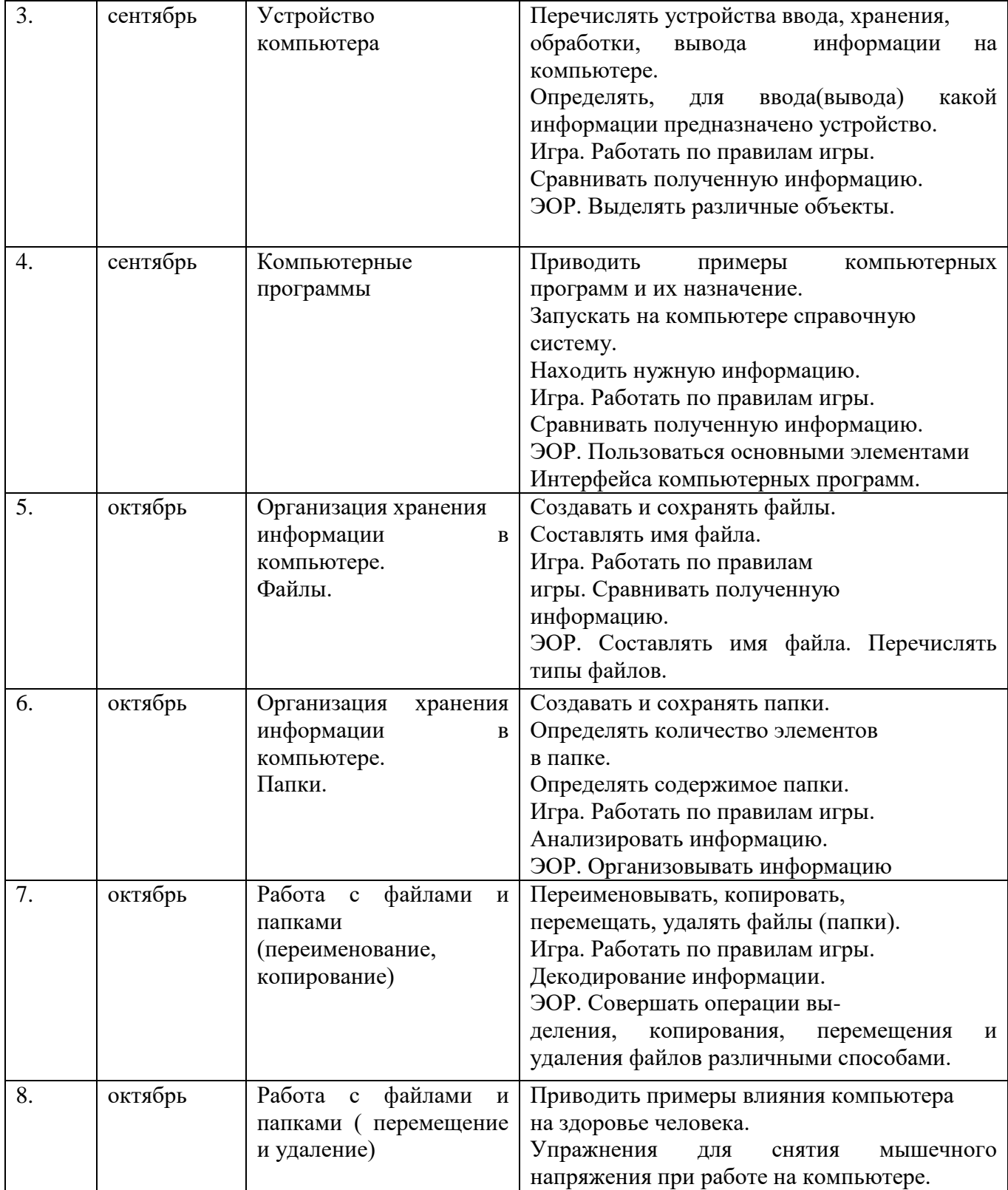

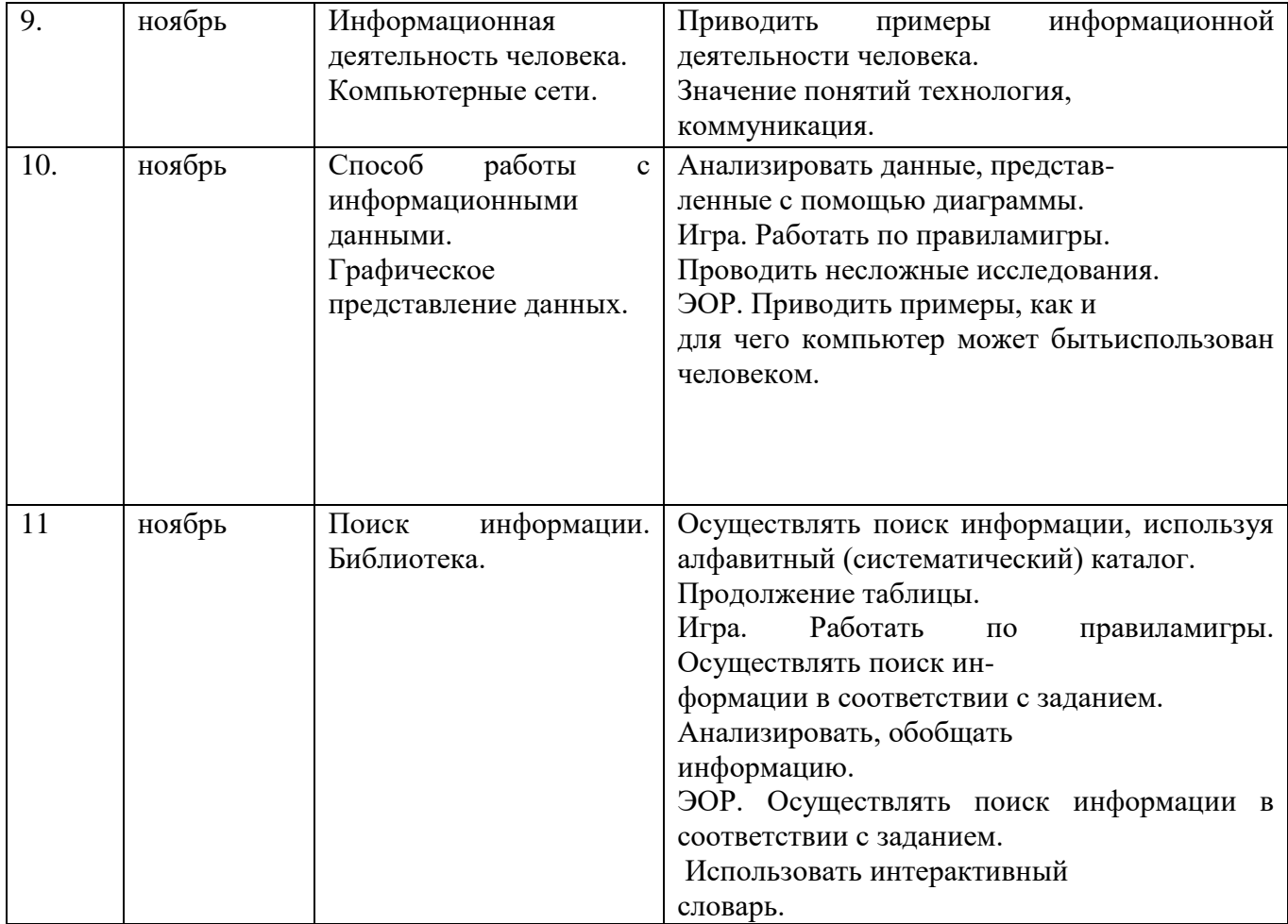

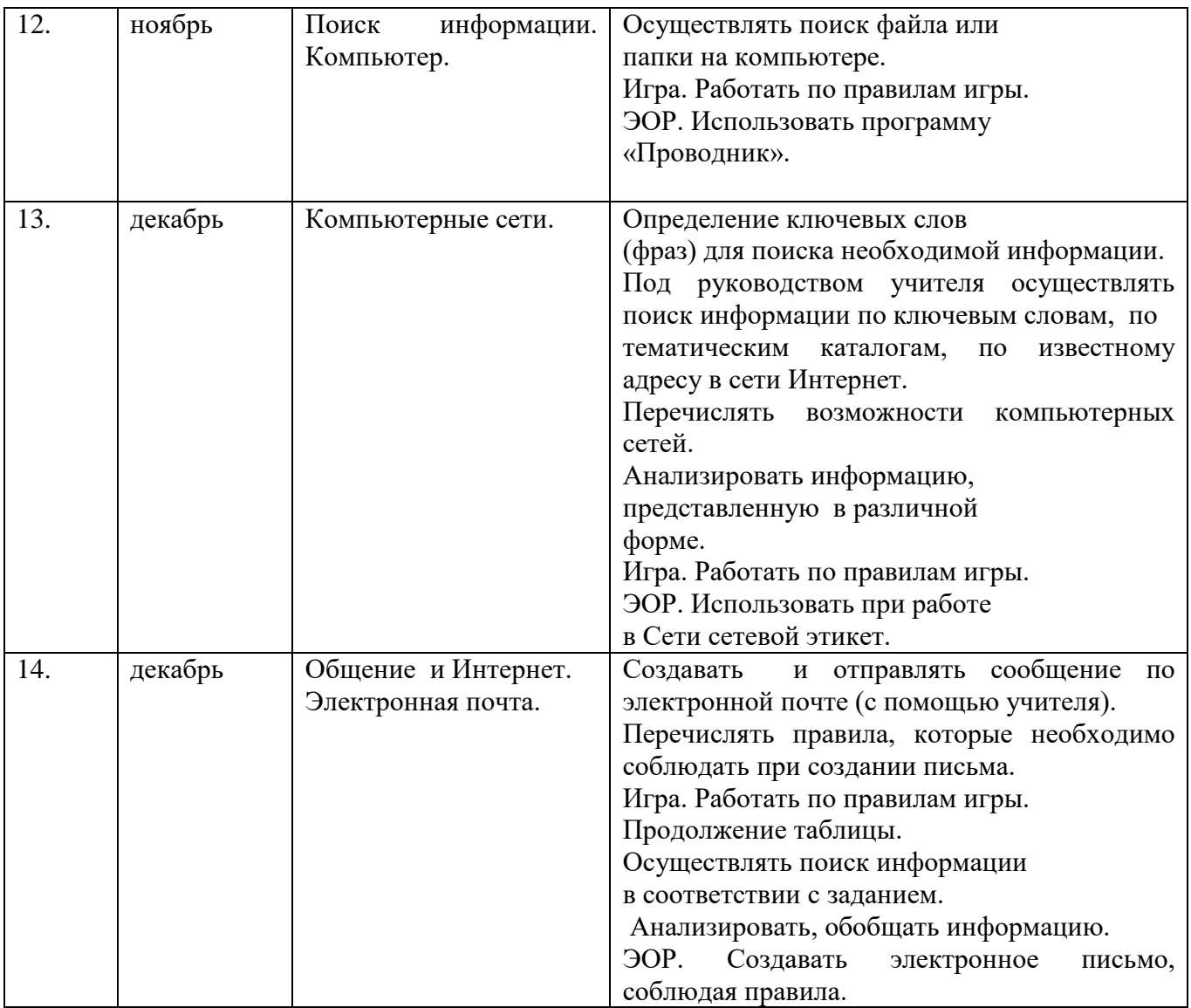

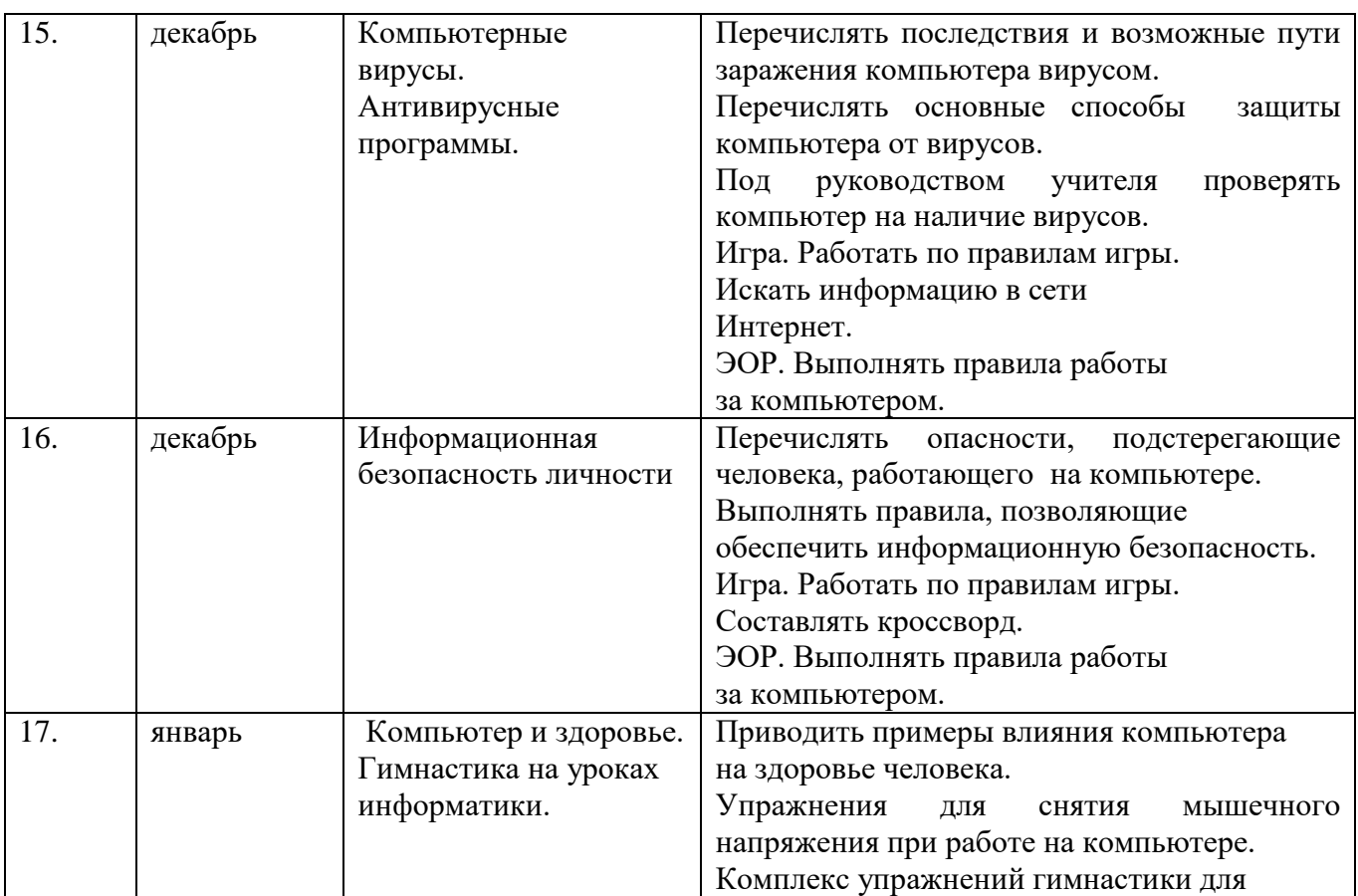

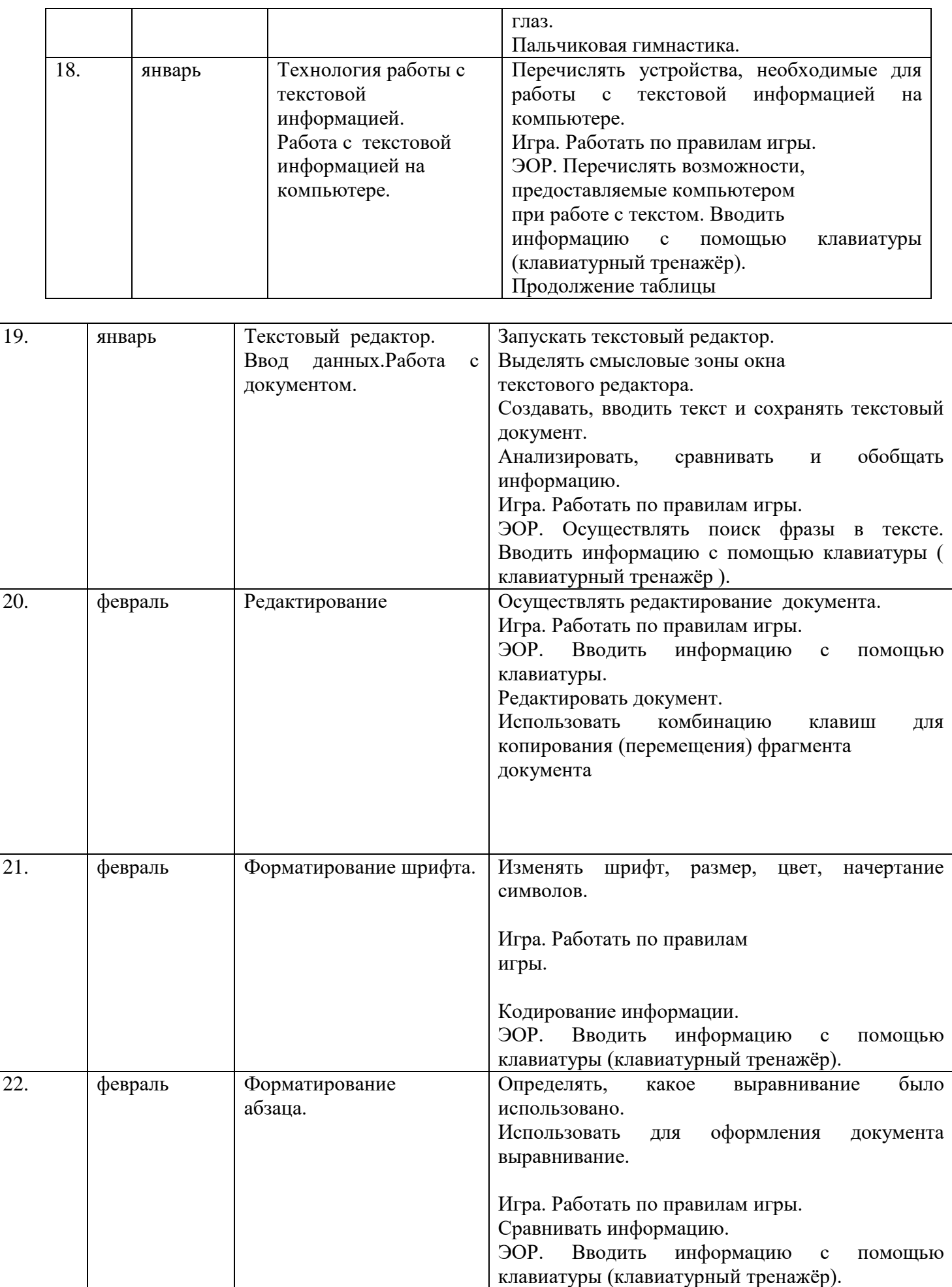

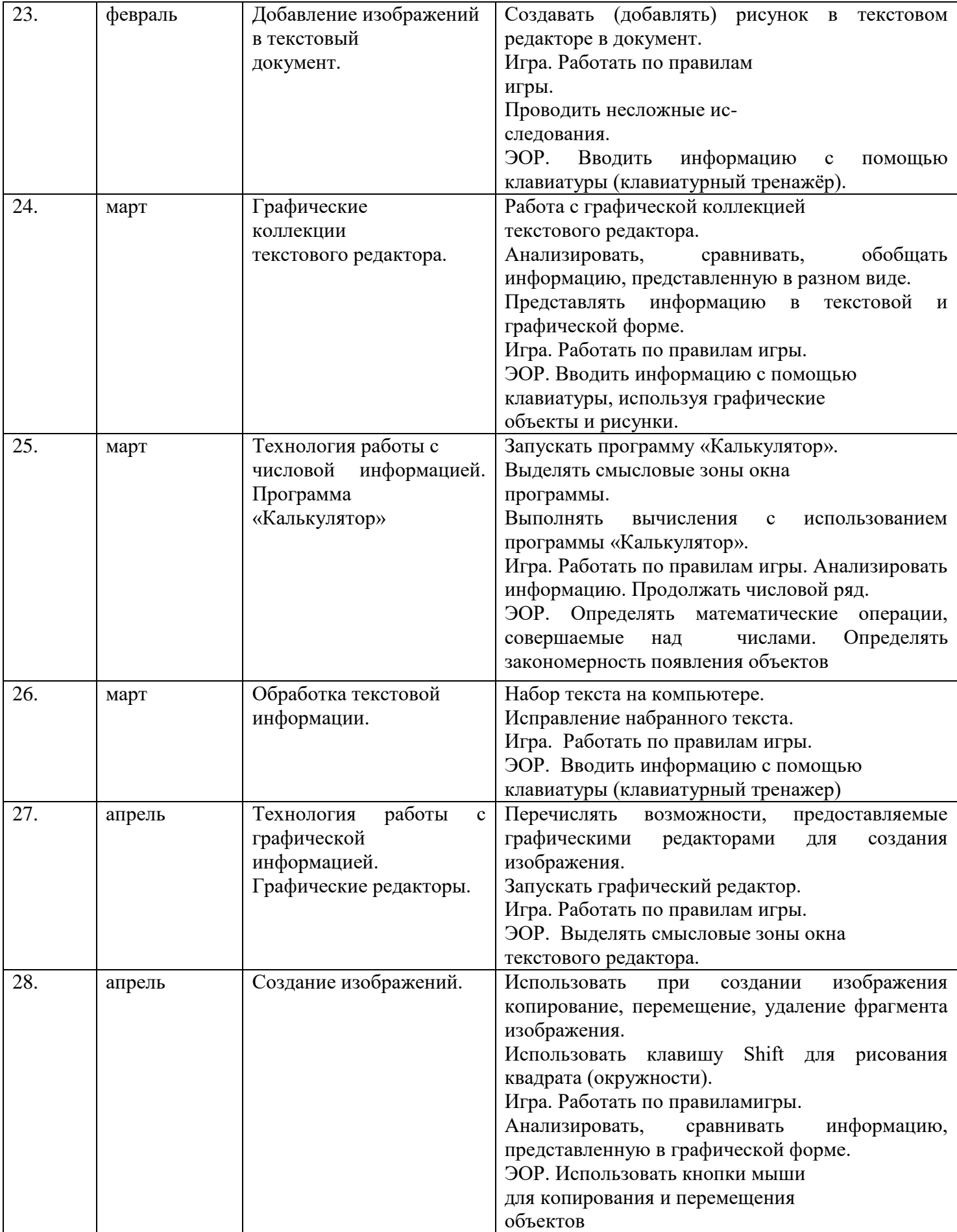

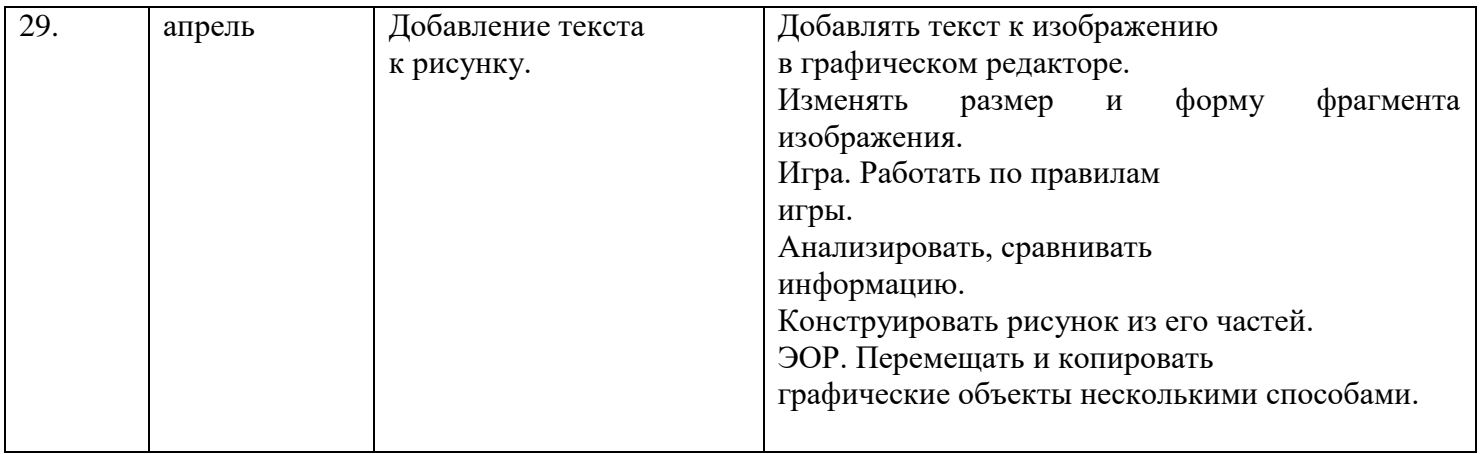

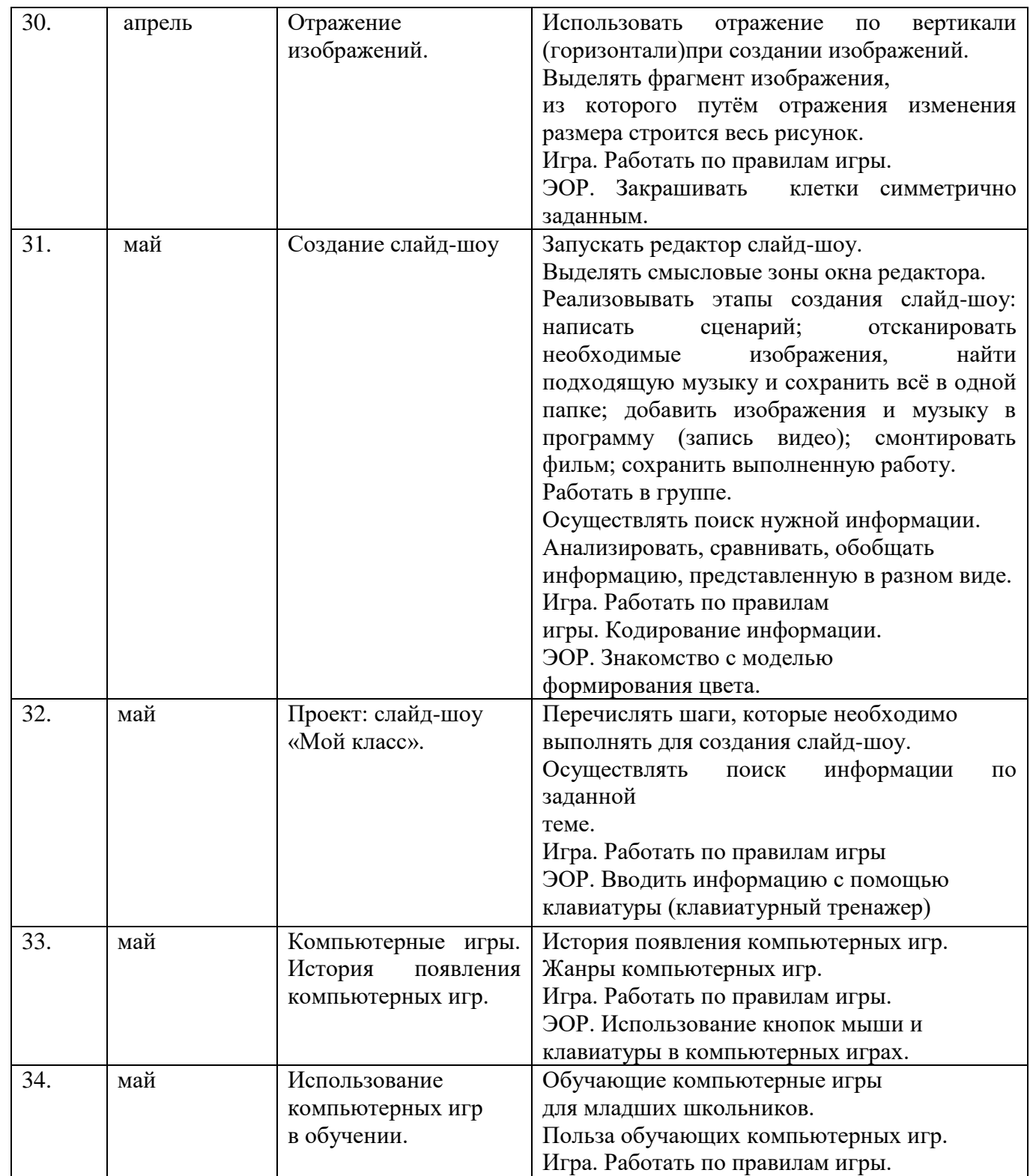

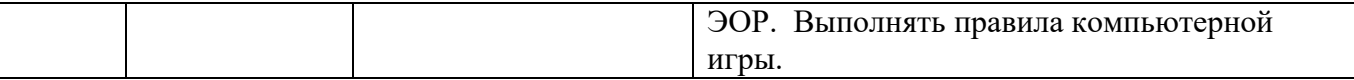